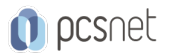

# BDVR-5 - BLACKMAGIC DAVINCI RESOLVE - VISUAL EFFECTS

Categoria: Blackmagic DaVinci Resolve

### INFORMAZIONI SUL CORSO

 $\overline{a}$ 

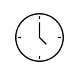

Durata: 3 Giorni

Categoria: Blackmagic DaVinci Resolve

≡

Qualifica Istruttore: Blackmagic Resolve Certified Instructor

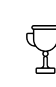

Dedicato a: Grafico

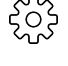

Produttore: PCSNET

#### **OBIFTTIVI**

Il corso è per tutti coloro che si occupano di VFX per il cinema, la tv o per il web.

Costantemente aggiornato alla versione più recente del software, offre un approfondimento esaustivo della Fusion page di DaVinci Resolve e insegna in modo semplice e pratico come creare il compositing, i visual effects e la motion graphics animation.

Non sarà più necessario importare, lavorare ed esportare il materiale ottimizzando il round trip tra i diversi software: utilizzando unicamente la Fusion page presente in DaVinci Resolve si impara a lavorare sull'interfaccia basata sui nodi per creare effetti visivi sofisticati, titolazioni e loghi animati con rapidità.

Il software stand alone Fusion Studio e la Fusion page in Resolve funzionano in modo simile e con lo stesso corso si è in grado di essere operativi e funzionali in entrambi i software.

Con oltre 250 strumenti e il suo potente ed efficace funzionamento a nodi, Fusion Studio è uno dei software più utilizzati per la realizzazione dei VFX e il suo l'utilizzo all'interno di DaVinci Resolve, grazie al nuovo motore di rendering, consente un flusso di lavoro più fluido e ottimale.

I destinatari del corso sono coloro che vogliono approfondire aspetti di visual effects, compositing, 3D e motion graphic animation.

## **PREREQUISITI**

- Conoscenza di base sull'uso del computer e conoscenza dei sistemi operativi Windows o OSX.

- Aver frequentato il corso "Blackmagic DaVinci Resolve - Beginner" o avere acquisito conoscenze equivalenti.

# **CONTENUTI**

Introduzione alla Fusion page

Blending e masking

Rotoscoping, tracciature multiple

Blue/green screen

Animazioni grafiche

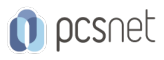

Creazione di un set in 3D

3D Motion Graphics

Esplorazione dei sistemi di particelle 3D

3D Camera tracking

#### INFO

Materiale didattico: Materiale didattico e relativo prezzo da concordare Costo materiale didattico: NON incluso nel prezzo del corso Natura del corso: Operativo (previsti lab su PC)